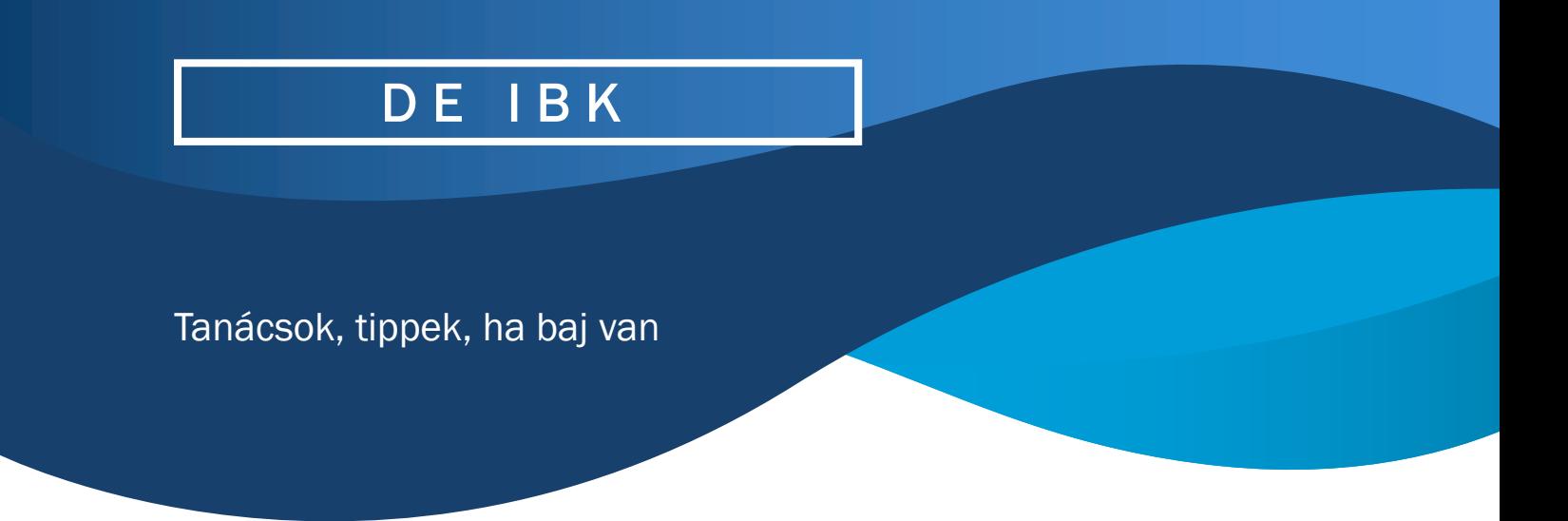

## **Munkavégzés helyének tartós elhagyása**

Mindig győződjön meg arról, hogy kijelentkezett a levelezési fiókjából, a munkavégzéséhez használt szoftver alkalmazásból, ha más is hozzáférhet a számítógépéhez, amin bejelentkezett, dolgozott.